## **Ressources pour la création de séquences vidéos et l'enseignement à distance**

## Fix Me! en construction

À classer : WebRTC,<https://zoom.us/>, <https://jitsi.org/>, Padlet (tableau blanc), VoiceThread pour permettre aux étudiants de commenter

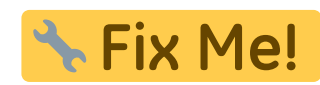

**:** Fix Me!: à préciser, et essayer, via par exemple ces logiciels :

- [OBS Studio](https://dvillers.umons.ac.be/wiki/floss:obs_studio) Logiciel libre et open source d'enregistrement vidéo et de streaming en direct (montage en direct avec assemblage de sources différentes)
- <https://bigbluebutton.org/> web conferencing system designed for online learning
- conversions :
	- o [https://www.wondershare.net/ad/video-converter-ultimate/index\\_both.html](https://www.wondershare.net/ad/video-converter-ultimate/index_both.html)
	- [Handbrake](https://handbrake.fr/)
- édition
	- <https://www.openshot.org/fr/>
- lecture, streaming,…
	- [VLC media player](https://www.videolan.org/index.fr.html)
- solutions pour substituer à la webcam d'un PC la caméra d'un smartphone, sans fil ou via la connexion USB :
	- <http://www.skipser.com/p/2/p/android-as-webcam.html> (IP Webcam et DroidCam)
	- o https://www.frandroid.com/comment-faire/tutoriaux/329042 tuto-comment-utiliser-son-s [martphone](https://www.frandroid.com/comment-faire/tutoriaux/329042_tuto-comment-utiliser-son-smartphone)
- conférences web :
	- o [https://medium.com/mit-media-lab/a-few-simple-tips-for-better-online-meetings-covid-19](https://medium.com/mit-media-lab/a-few-simple-tips-for-better-online-meetings-covid-19-edition-385af7bec538) [edition-385af7bec538](https://medium.com/mit-media-lab/a-few-simple-tips-for-better-online-meetings-covid-19-edition-385af7bec538)
		- <https://hangouts.google.com/>
		- <https://zoom.us/meetings>
		- Skype…
- documents partagés :
	- <https://docs.google.com/> (google docs)
	- $\circ$  office 365
	- <https://etherpad.org/>
	- <https://cryptpad.fr/>, alternative respectant la vie privée aux outils office et aux services cloud populaires

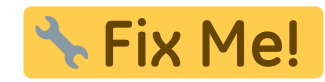

- outils de cours en ligne
	- moodle
	- $\circ$  chamilo....
	- google classroom
		- [https://fr.wikipedia.org/wiki/Google\\_Classroom](https://fr.wikipedia.org/wiki/Google_Classroom)

From: <https://dvillers.umons.ac.be/wiki/> - **Didier Villers, UMONS - wiki**

Permanent link: **[https://dvillers.umons.ac.be/wiki/teaching:teaching\\_ressources\\_videos?rev=1585258635](https://dvillers.umons.ac.be/wiki/teaching:teaching_ressources_videos?rev=1585258635)**

Last update: **2020/03/26 22:37**

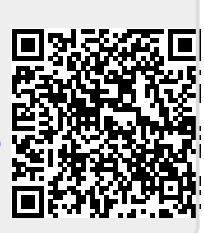